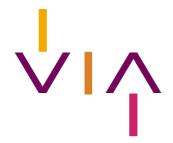

# Timelogging of linear TV

Delivery of As-runs for the production of 'horodatage' files – Technical specifications

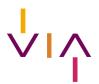

# Timelogging for TV Specification of the as-runs

#### Introduction

CIM wants to use the 'as-runs' provided by the channels to produce a valid time log to unlock the TAM TV viewing data and to use in the production of the spot list. This as-run information of programmes, auto-promotion and commercial spots completes the already existing reporting by the sales houses of the 'planning files'.

Goal is to reproduce:

- 1) The time log of programs, auto-promo and breaks enriched by Nielsen with controlled title information, and with the CIM typology. Goal is to reproduce the actual 'HOR file' with the exception of 'split duration' information (split screen situation).
- 2) The spot list, were the input (planning file) is controlled and the broadcast is validated. Goals is to reproduce the actual spot list with the same specs.

This document describes the specifications of the 'as-run' information.

#### **Filename**

The time-log files or follow-ups are stored under the form of one file per day and per channel. Days are considered from 2:00-26:00 in Time logging so this should also be the case in the as-run files.

The filename will be in the form:

• aryyyyMMDD.CCC for the after-broadcast file

#### Where:

- CCC is the channel abbreviation in three lower case characters. List of these names are known to the broadcasters today since they are the ones used in planning before and after.
- ar means after run
- YYYYMMDD date defines the broadcast day and not the creation date.

Filenames must be lower case!

The file will be UTF8 encoded.

#### Delivery rules

- Logs for broadcast days Friday, Saturday, Sunday to be sent on Monday. Or if possible, in the weekend this is even better.
- Logs for broadcast days Monday –Thursday:

| INPUT of as-run  | Output HOR delivery |  |
|------------------|---------------------|--|
| Before 7 AM D+1  | 10AM D+1            |  |
| Before 10 AM D+1 | 1 PM D+1            |  |
| After 10 AM D+1  | 10 AM D+2           |  |

For missing as-run files or late delivered as-run files a 'No Broadcast' content will be coded and only the breaks and spots will be visible in the output until the files are delivered.

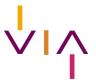

#### File content

| Name                  | Туре    | Length | Range                           | Definition                                                                                                  | Mandatory      |
|-----------------------|---------|--------|---------------------------------|----------------------------------------------------------------------------------------------------|----------------|
| Channel               | String  | 6      |                                 | Channel CIM name.                                                                                           | Υ              |
| Start Time            | Integer | 6      | HHMMSS<br>(020000 to<br>255959) | Start time of the event                                                                                     | Y              |
| Duration              | Integer | 5      |                                 | Duration of the event in seconds.                                                                           | Y              |
| Туре                  | Char    | 1      | A, B, or C                      | A for program, B for<br>commercials and C for<br>autopromo (trailer)<br>If splitscreen (A+B), B<br>prevails | Y              |
| Program Title         | Char    | 60     |                                 | Name of the program, autopromo or commercial spot                                                           | Y              |
| Secondary Title       | Char    | 60     |                                 | Secondary title                                                                                             | N              |
| BlockCode             | String  |        |                                 | Name of the commercial break                                                                                | Y<br>If type=B |
| FilmID                | string  |        |                                 | Code of the commercial, as indicated in the Planning (before) file of the sales house.                      | Y<br>If type=B |
| First cast            | Char    | 1      | Y or N                          | Is this the first time ever this is broadcasted                                                             | Y<br>If type=A |
| Episode ID            | Char    | 30     | Alphanumeric                    | ID of the unique episode                                                                                    | Y If type = A  |
| Episode Name          | Char    | 150    |                                 | Name of the episode                                                                                         | N              |
| Season ID             | Char    | 20     | Alphanumeric                    | ID of the season                                                                                            | N              |
| Season Name           | Char    | 60     |                                 | Name of the season                                                                                          | N              |
| Parent Series ID      | Char    | 20     | Alphanumeric                    |                                                                                                    | Υ              |
| Parent Series<br>Name | Char    | 60     |                                 | Name of the parent series                                                                                   | Y              |
| Production year       | Integer | 4      | YYYY                            |                                                                                                    | N              |

Correct logs with no transmission gaps or overlaps should be sent to Nielsen's SFTP site within the timeframes detailed above. A new folder structure will be created in due time towards the test period.

Please note it is each broadcaster's responsibility to ensure logs are complete and correct. Nielsen does not manually correct logs and will request a revised log if issues are detected.

#### Some notes to consider:

- 1. The first log posted will be processed. If a revised log is posted to the SFTP site, please notify Nielsen. Extra logs will not be handled automatically.
- 2. Infomercials and publireportages shall be coded with value 'A' for parameter 'Type'.

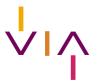

# Validation of the broadcast of commercials Workflow through DMAT system

#### Introduction

In order to make the validation of the broadcast of commercials more automatic, the spots will be routed to Nielsen by the saleshouses after coming from DMAT, the central point of delivery of spots in the Belgian advertising market.

This way Nielsen will be able to receive the spot and generate the TVTID upfront of the broadcast. A unique identifier (GUID) will be generated by DMAT and will be attached to the spot. This identifier also needs to be present in the planning (before) file of the saleshouses.

#### Workflow

The DMAT system will generate a GUID (Global Unique Identifier), a 128 bit text string that will be added to the metadata of each spot.

When saleshouses receive the spot and link it to the broadcast planning, this GUID needs to be inserted in the planning system, and added to the planning (before) file, in addition to the FILMID. See specs of the planning files in annex.

The FILMID must be communicated to the channels and be present in the As-Run (when advertising).

Nielsen will match the broadcasted spots and validate if the GUID of the spot corresponds with the GUID in the planning (before) file. If this is not the case, Nielsen will provide feedback to the saleshouse to adapt the planning (after) file by means of a PRB file – as done today. Also the planning after should contain this film ID and GUID.

Note VIA is looking into a solution in case of internal production (spots not sent in via DMAT) to adapt the "connector" in order to generate a GUID as well.

# Essential ID's in DMAT, Planning files and As-Runs

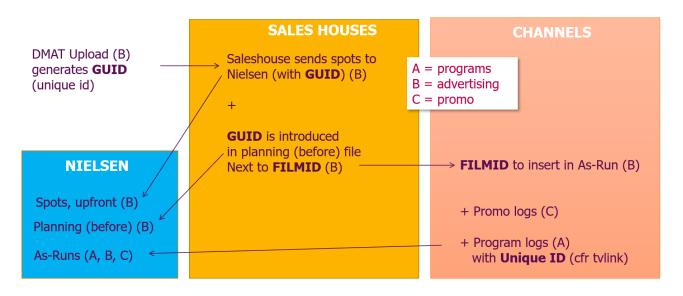

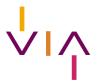

# As-Runs, Planning files and DMAT

#### **ROADMAP & INTAKE**

The new system is "up and running" as from 01/01/2023.

Nielsen will start using As Run files 2 months after receipt of fully validated As Runs, with entrance on the first calendar of the next month.

Broadcasters who wish to switch need to inform Nielsen 6 months prior to entry.

### **CONTACT AND QUESTIONS**

Questions for Nielsen can be addressed to: Leopold Montaigu - <u>leopold.montaigu@nielsen.com</u>; Robin Florin - <u>robin.florin@nielsen.com</u>.

Questions for CIM can be addressed to tv@cim.be.

From the side of VIA, question can be addressed to Wout Dockx – <a href="wout.dockx@viabelgium.media">wout.dockx@viabelgium.media</a>
An info session (or sessions) to respond to questions, or to discuss points can be set-up on demand.

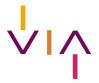

# Annex: Planning (before) files specs

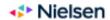

#### TV Logs (Horodatage) Commercial Planning Input File Format

| Nr | Field               | Description                                                                                                    | Values range                                                                                                    |
|----|---------------------|----------------------------------------------------------------------------------------------------|----------------------------------------------------------------------------------------------------|
| 1  | Channel             | Channel Name left justified                                                                                                    | Characters. Mandatory                                                                                                    |
| 2  | TheoreticalDay      | Format YYYYMMDD                                                                                                    | Integer. This is the planning day.<br>Mandatory                                                                                                    |
| 3  | TheoreticalHour     | Theoretical Hour in format HHMMSS                                                                                                    | Integer between 020000 and 295959. Please don't use hours like 010000 because it is misleadinguse 250000 instead. Mandatory and should be the spot theoretical hour. This hour can be higher than 25h59'59" because it reflects your planning organisation.                                                                                                  |
| 4  | TheoreticalDuration | Theoretical duration in seconds. This is the duration used to compute the price.                                                                           | Integer. Mandatory                                                                                                    |
| 5  | TechnicalDuration   | Real duration of the spot on this media                                                                                                    | Integer. If not present, is taken as equal to th. Duration.                                                                                                    |
| 6  | BlockCode           | Official block code used for the ratecards. This must be the same code as the one appearing in audimetric codes. The block code must be unique in the day. | Maximum 6 characters. Mandatory                                                                                                    |
| 7  | BlockType           | This type should help make the difference<br>between the official commercial blocks and<br>other ones.                                                     | Only possible values are {COM, BB, OOBS, CAPB}. Mandatory                                                                                                    |
| 8  | TariffName          | This is the name of the ratecard used for this particular spot.                                                                                            | Only possible values are the following ones: {COM,NC,EXCH, PACKAGE,RNAMUR,RLIEGE,RHAI NAUT,RBRUSSELS,RLMB,RPACKAGE, NORATECARD, and CHANNELADV}. CHANNELADV is used for all spots concerning the channel merchandising and or clubs. NORATECARD will be used for billboards and CAP. Mandatory  VAR specific ratecards are MERBB, MER, NCGOV, CGHUM, TRAILER |
|    |                     |                                                                                                    | and ALLIAN.                                                                                                    |
| 9  | ProductID           | Product unique identifier in your database.                                                                                                    | Characters                                                                                                    |
| 10 | ProductName         | This field will be sent to Mediamark and<br>used by spot list clients before they<br>receive the Mediamark Info.                                           | Characters. Mandatory                                                                                                    |
| 11 | CampaignID          | Media sales House campaign unique identifier                                                                                                    | Characters                                                                                                    |
| 12 | CampaignName        | Media sales House campaign name.                                                                                                    | Characters                                                                                                    |
| 13 | AdvertiserID        | Your unique advertiser identifier                                                                                                    | Characters                                                                                                    |
| 14 | AdvertiserName      | This will also be communicated to Mediamark.                                                                                                    | Characters                                                                                                    |
| 15 | FilmID              | This is the tape identifier or any identifier that best defines the spot.                                                                                  | Characters                                                                                                    |
| 16 | SegmentNr           | If the tape is multi-segment, it is the segment number, otherwise use -1                                                                                   | Integer                                                                                                    |

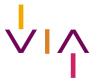

### Nielsen

#### TV Logs (Horodatage) Commercial Planning Input File Format

| FilmDesc                                                                                                    |    |                    |                                                                                                    |                                                                                                    |
|----------------------------------------------------------------------------------------------------|----|--------------------|----------------------------------------------------------------------------------------------------|----------------------------------------------------------------------------------------------------|
| means gratis. Price is defined in MONETARY_UNIT, see above.  Price30s  Brutto price 30 seconds. Unknown price = 1. Zero means gratis. Price is defined in MONETARY_UNIT, see above.  Brutto price 30 seconds. Unknown price = 1. Zero means gratis. Price is defined in MONETARY_UNIT, see above.  CreativeAgencyID  Media Sales House creative agency identifier  CreativeAgencyName  Media Sales House creative agency name.  Price30s  Media Sales House creative agency name.  Characters  Characters  Charact | 17 | FilmDesc           | Any field giving a description of the film.                                                                                                    | Characters                                                                                                |
| -1. Zero means gratis. Price is defined in MONETARY_UNIT, see above.  -1. Zero means gratis. Price is defined in MONETARY_UNIT, see above.  -2. Defined DECIMA_CHARACTER. Correct value mandatory for all data communicated to Mediamark.  -2. Defined Decimal Characters -2. Description of Media Sales House creative agency name2. Description of Media Sales House creative agency name2. Description of Media Sales House buying agency identifier -2. Description of Media Sales House buying agency identifier -2. Description of Media Sales House buying agency identifier -2. Description of Media Sales House buying agency identifier -2. Description of Media Sales House buying agency identifier -2. Description of Media Sales House buying agency name2. Description of Media Sales House buying agency identifier -2. Description of Media Sales House buying agency identifier -2. Description of Media Sales House buying agency identifier -2. Description of Media Sales House buying agency identifier -2. Description of Media Sales House buying agency identifier -2. Description of Media Sales House buying agency identifier -2. Description of Media Databank identified by the buying agency campaign in Description of Media Media Media Media Databank identified by the Buying agency campaign in Description. For the moment this field will presumable remain empty2. Description of the Media Databank identified by Media Sales House Media Databank identification.                                                                                                    | 18 | BruttoPrice        | means gratis. Price is defined in                                                                                                    | The decimal character is defined with field DECIMAL_CHARACTER.  Correct value mandatory for all data      |
| Identifier                                                                                                    | 19 | Price30s           | -1. Zero means gratis Price is defined in                                                                                                    | The decimal character is defined with<br>field DECIMAL_CHARACTER.<br>Correct value mandatory for all data |
| BuyingAgencyID   3 pos characters code giving the Media Sales House buying agency identifier   Characters                                                                                                    | 20 | CreativeAgencyID   |                                                                                                    | Characters                                                                                                |
| Sales House buying agency identifier   (see Para N). Mandatory                                                                                                    | 21 | CreativeAgencyName | Media Sales House creative agency name.                                                                                                    | Characters                                                                                                |
| SpotID                                                                                                    | 22 | BuyingAgencyID     |                                                                                                    |                                                                                                    |
| must be at minimum different for all spots of one day and one channel.  25 PosInBlock  Spot number inside the block. In the theoretical order.  26 BlockTitle  The block name that will appear in normal Telereport handling. Note well that for the commercial block we will always use the block code as block Title even if you specify another title. We therefore will not keep your blockTitle in this case. If it is empty, the code will be used as title.  27 SpotKind  The spot typology. This information will be used in softwares like VideoTrack, Competitor  28 MBCID  Buying agency Campaign ID. Free field filled by the buying agency. Following decision of the "Horodatage" taskforce, this field should be limited to 20 characters. Three first characters will be the media buying center abbreviation. Current list is defined below.  29 MBCDESC  If available, buying agency campaign description. For the moment this field will presumable remain empty.  MDB Code used for the Media Databank classification.  ASCII characters. Mandatory                                                                                                    | 23 | BuyingAgencyName   | Media Sales House buying agency name                                                                                                    | Characters                                                                                                |
| theoretical order.  The block name that will appear in normal Telereport handling. Note well that for the commercial block we will always use the block code as block Title even if you specify another title. We therefore will not keep your blockTitle in this case. If it is empty, the code will be used as title.  The spot typology. This information will be used in softwares like VideoTrack, Competitor  Buying agency Campaign ID. Free field filled by the buying agency. Following decision of the "Horodatage" taskforce, this field should be limited to 20 characters. Three first characters will be the media buying center abbreviation. Current list is defined below.  MBCDESC  If available, buying agency campaign description. For the moment this field will presumable remain empty.  MDB Code used for the Media Databank ASCII characters. Mandatory classification.                                                                                                    | 24 | SpotID             | must be at minimum different for all spots                                                                                                    | Characters                                                                                                |
| Telereport handling. Note well that for the commercial block we will always use the block code as block Title even if you specify another title. We therefore will not keep your blockTitle in this case. If it is empty, the code will be used as title.  27 SpotKind The spot typology. This information will be used in softwares like VideoTrack, Competitor  28 MBCID Buying agency Campaign ID. Free field filled by the buying agency. Following decision of the "Horodatage" taskforce, this field should be limited to 20 characters. Three first characters will be the media buying center abbreviation. Current list is defined below.  29 MBCDESC If available, buying agency campaign description. For the moment this field will presumable remain empty.  30 MDBID MDB Code used for the Media Databank classification.  ASCII characters. Mandatory                                                                                                    | 25 | PosinBlock         |                                                                                                    | Integer. Mandatory.                                                                                       |
| used in softwares like VideoTrack, Competitor  Buying agency Campaign ID. Free field filled by the buying agency. Following decision of the "Horodatage" taskforce, this field should be limited to 20 characters. Three first characters will be the media buying center abbreviation. Current list is defined below.  MBCDESC  If available, buying agency campaign description. For the moment this field will presumable remain empty.  MDB Code used for the Media Databank classification.  below. Mandatory  Only ASCII Uppercase Characters  Wascii Uppercase Characters  ASCII characters  ASCII characters. Mandatory                                                                                                    | 26 | BlockTitle         | Telereport handling. Note well that for the<br>commercial block we will always use the<br>block code as block Title even if you<br>specify another title. We therefore will not<br>keep your blockTitle in this case. If it is | Characters                                                                                                |
| filled by the buying agency. Following decision of the "Horodatage" taskforce, this field should be limited to 20 characters. Three first characters will be the media buying center abbreviation. Current list is defined below.  29 MBCDESC If available, buying agency campaign description. For the moment this field will presumable remain empty.  30 MDBID MDB Code used for the Media Databank classification.  ASCII characters. Mandatory                                                                                                    | 27 | SpotKind           | used in softwares like VideoTrack,                                                                                                    |                                                                                                    |
| description. For the moment this field will presumable remain empty.  30 MDBID MDB Code used for the Media Databank ASCII characters. Mandatory classification.                                                                                                    | 28 | MBCID              | filled by the buying agency. Following decision of the "Horodatage" taskforce, this field should be limited to 20 characters. Three first characters will be the media buying center abbreviation.                             | Only ASCII Uppercase Characters                                                                           |
| classification.                                                                                                    | 29 | MBCDESC            | description. For the moment this field will                                                                                                    | ASCII characters                                                                                          |
| 31 GUID Unique identifier generated by DMAT 128 bit text string                                                                                                    | 30 | MDBID              |                                                                                                    | ASCII characters. Mandatory                                                                               |
|                                                                                                    | 31 | GUID               | Unique identifier generated by DMAT                                                                                                    | 128 bit text string                                                                                       |